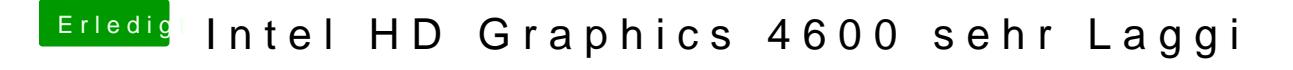

Beitrag von rockman\_049 vom 10. Juni 2015, 18:31

und was soll ich korrigieren?